## CS1110 Prelim 1 7 Oct 2010

This 90-minute exam has 5 questions (numbered 0..4) worth a total of 100 points. Scan the whole test before starting. Budget your time wisely. Use the back of these pages if you need more space. You may tear the pages apart; we have a stapler at the front of the room.

**Question 0** (2 pts). Write your last name, first name, and Cornell NetId, legibly, at the top of each page.

Many of the questions deal with the two classes Species and Animal shown on the last two pages of this exam.

**Question 1 (16 points) Drawing objects.** Under each of the new-expressions given below, draw the object that results from evaluation of that new-expression. Do not draw the partitions for class Object.

Be sure to fill in the values of fields correctly. Do this based on the specifications of the methods in the classes. Also draw the static variable and make sure you show properly what is in it. Assume these are the first new-expressions to be evaluated. You do not need to draw the file drawers.

If you draw an object of class Vector, draw its list of objects in some reasonable way.

 **new** Species("Indiana Bat", 1967) **new** Animal("Red Wolf", 4)

**Question 2 (35 points) Writing method bodies**. The bodies of most methods in Species and Animal (on the last two pages of this exam) have been not been written. Write them, following any directions given in notes in the method bodies. Do not write any other methods. Be careful. Note that the purpose of this question is to check your ability to (1) write constructors in classes and subclasses, including calls on other constructors, (2) use **this** and **super**, (3) understand the use of preconditions, (4) know where private fields cannot be used, (5) understand Vectors and calls to methods in Vector objects, and (6) deal appropriately with a static variable.

The bottom of page 5 contains some Vector methods that might come in handy.

## **Question 3 (20 points). String manipulation.**

Suppose field species of class Species on page 4 can have one of two forms:

- 1. A name with no blanks, e.g. "Whale".
- 2. A two word name, with two or more blanks between the words, e.g. "Red  $F \circ x''$ .
- (a) Make function fixBlanks, defined below, static if it should be static.
- (b) Write the body of function fixBlanks, below, whose purpose is to return a string that is the same as its parameter but with many blanks (if there are many) replaced by a single blank. For example, the call fixBlanks ("Red Fox") evaluates to "Red Fox". The table at the bottom of the page contains some more String methods that you can use —though not all of them are useful here.

 $\frac{1}{x}$  = s but with a sequence of blanks (if present) replaced by one blank. Precondition: String s has the form  $w1$  or  $w1$  bs  $w2$ where  $w1$  and  $w2$  are nonempty strings that contain no blanks and bs is a sequence of one or more blanks. \*/

**public** String fixBlanks(String s) {

}

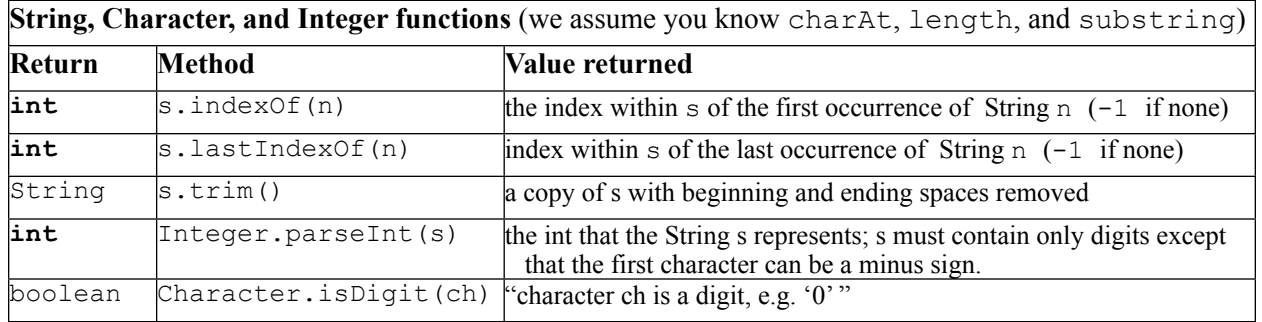

## **Question 4 (27 points) Miscellaneous topics**.

- (a) **3 pts.** Field endangered in Species is **public**. Write an expression that could appear in any other class and that would evaluate to the number of Species objects in Vector endangered —without having to reference an object of class Species.
- (b) **11 pts.** Write down the four steps in executing a procedure call.

Then, suppose that there is a class Point that has one method, defined as follows:

**public void** change(int a, int b)  $\{ x=a; y=b; \}$ 

Using object  $s5$  and variable  $r$  that appear to the right, perform (**only**) the first two steps of executing this call:

 $r$ .change $(1, 9)$ ;

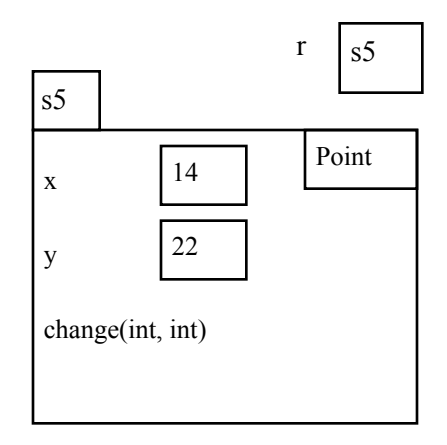

(c) **(5 pts)** Consider the following conditional expression, where isMale is some pre-defined boolean function and age is some predefined int variable:

 $(isMale() ? age > 75 : age > 80)$ 

Write an equivalent boolean expression —i.e. convert this conditional expression into a boolean expression that uses only &&, ||, and !. Do *not* assume that function isFemale() exists.

(d) **(8 pts)** What four kinds of variables can occur in a Java program, and where are they declared?

**import** java.util.\*;

/\*\* An instance is a species, perhaps on the endangered list. \*/ **public class** Species { **private** String species= ""; // Name of this species

**private int** year= 0; // Year put on endangered list:  $>$ = 1900 (0 if not on the list)

```
 /** all species on the endangered list */
public static Vector<Species> endangered= new Vector<Species>();
```
 /\*\* Constructor: an instance for species species that was put on the endangered list in year year (0 if not on endangered list)  $*/$ **public** Species(String species, **int** y) { // Note: *Deal appropriately with the static variable*

}

 $/**$  Constructor: an instance for a species s that is not on endangered list  $*/$ **public** Species(String s) { // Note: *this body must be a single statement*

}

```
 /** Change this species' year on the endangered list to b.
  Precondition: b is not 0. */ public void setYear(int b) { // Note: Don't forget to deal with the static variable
```
}

 $/** =$  description of this species \*/

```
 public String toString() { // Note: We have completed this method. Don't do anything with it
 return species + (year = 0 ? "" :" endangered since " + year);
```
}

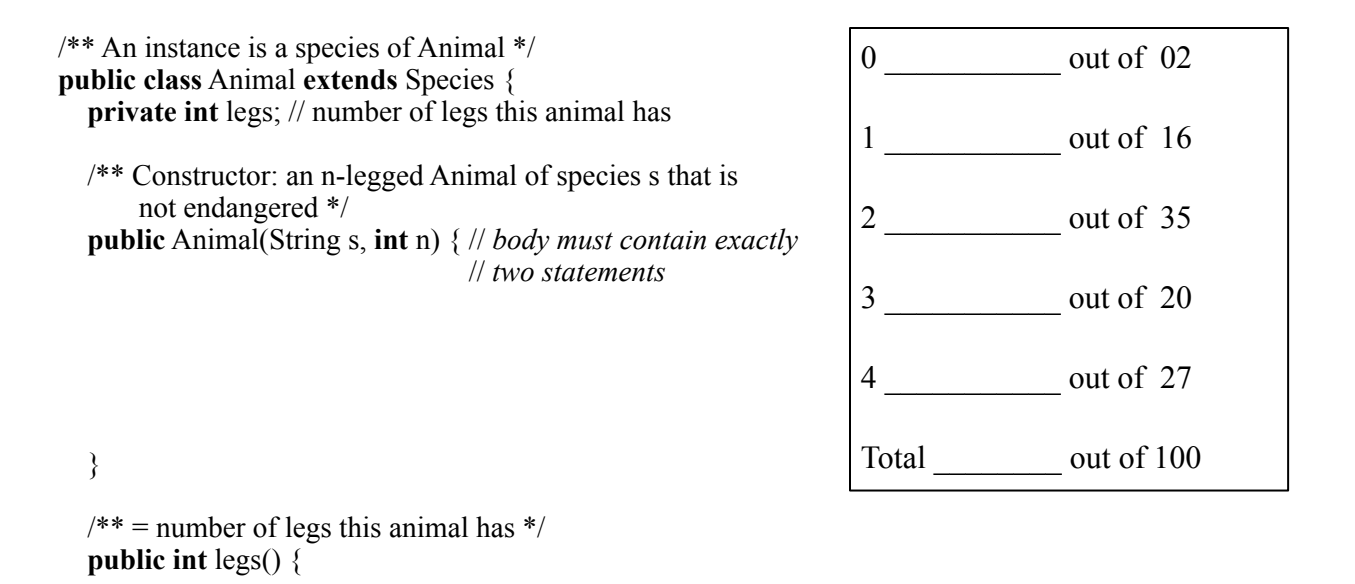

}

 $/** = description of this animal, in the form given by the$  toString function in the superclass followed by: " with  $\frac{1}{\cdot}$  <legs>" legs" \*/ **public** String toString() {

 } }

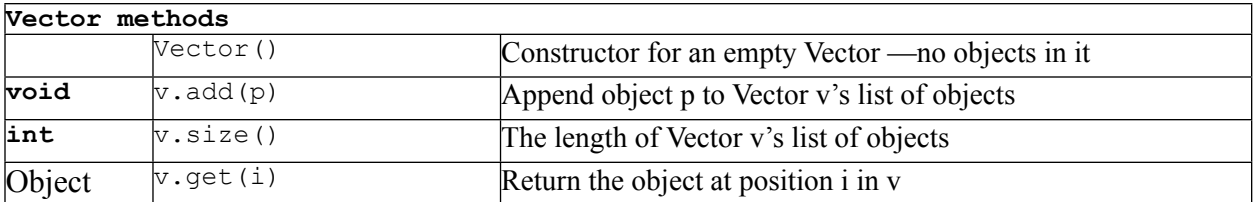